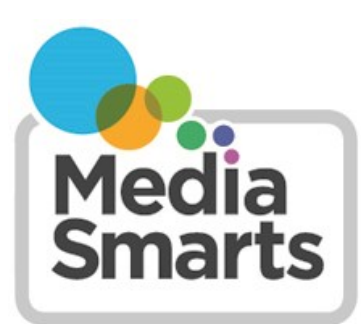

**CANADA'S CENTRE FOR DIGITAL AND MEDIA LITERACY** 

# **How to Search the Internet Effectively**

# **Search Engines**

Internet search engines are a big part of how we find things online. You can get the most out of them by learning how they work, and how to use them quickly and effectively.

The challenge is to ask your question the right way, so that you don't end up overwhelmed with too many search results, underwhelmed with too few, or simply unable to locate the material that you need. As with most skills, practice makes perfect!

Before doing a search, it's important to define your topic as completely and succinctly as possible. Write down exactly what information you're looking for, why you're looking for it, and what you're not looking for. This will help you to discover the best keywords for your search.

## **Keywords**

Search engines don't read sentences the way people do: instead, they look for the key words in your query in the websites they search. In other words, you're not asking a search engine a question, you're asking it to look for websites where those words appear. In order to use a search engine or database effectively, therefore, you need to be able to choose the best combination of **key words**.

Most search engines work best if you provide them with several keywords. So how do you determine which keywords will work best?

Think about what you're searching to determine the essential key words. For instance, if you're just looking for a recipe for peanut butter cookies, you can write *peanut butter cookie recipe*. But if you're looking for a recipe that doesn't use flour, you can write *peanut butter cookie recipe flourless* (the order of the words doesn't matter) and if you want a flourless recipe that uses natural peanut butter you can write *peanut butter cookie recipe flourless natural*.

Now you have your keywords. How do you enter them into the search engine?

### **Use of Phrases**

Your most powerful keyword combination is the phrase. Phrases are combinations of two or more words that must be found in the documents you're searching for in the EXACT order shown. You enter a phrase - such as "peanut butter" into a search engine, within quotation marks.

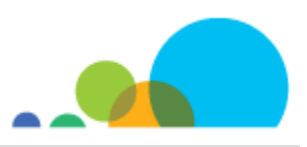

Most search engines allow you to use quotation marks or square brackets to do a phrase search as in "peanut butter" or [peanut butter].

#### **Limiting your search**

If you find that you're getting results that aren't what you're looking for, you can use a minus sign to exclude results that include a certain word or phrase. So if you want recipes that use peanut butter but **aren't** cookie recipes, you could use *"peanut butter"* recipe –cookie (the minus sign has to be directly before the word you want excluded, with no space in between).

You can also limit your search by type, time or country. Most search engines have tabs at the top that let you choose between websites, images, videos, news stories, and so on. Many also have advanced search tools that let you limit your search to just one country, a certain time (the last day, week, month, year, or a range you specify).

#### **Searching within a site**

If there's a particular site that you know is reliable, most search engines will let you limit your search to just them. Just add the web address at the end of your search string, like this: *peanut butter cookie recipe flourless natural site:www.epicurious.com*. (Make sure not to put a space between site: and the web address).

The information in this document has been extracted from the complete version of Search Tutorial: Guide to Effective Searching of the Internet*, which was researched, written and maintained by The WebTools Company, of VisualMetrics Corporation.*

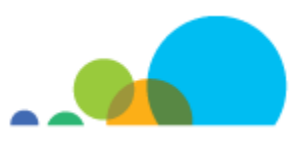

\_\_\_\_\_\_\_\_\_\_\_\_\_\_\_\_\_\_\_\_\_\_\_\_\_\_\_\_\_\_\_\_\_

Source: *Search Tutorial: Guide to Effective Searching of the Internet* by the WebTools Company. Republished with permission.